# Algorithmique Contrôle n<sup>o</sup> 2 (C2)

INFO-SUP (S2) **EPITA** 

22 février 2017 - 9 : 30

## Consignes (à lire) :

□ Vous devez répondre sur les feuilles de réponses prévues à cet effet.

- Aucune autre feuille ne sera ramassée (gardez vos brouillons pour vous).
- Répondez dans les espaces prévus, les réponses en dehors ne seront pas corrigées : utilisez des brouillons !
- Ne séparez pas les feuilles à moins de pouvoir les ré-agrafer pour les rendre.
- Aucune réponse au crayon de papier ne sera corrigée.
- ✷ La présentation est notée en moins, c'est à dire que vous êtes noté sur 20 et que les points de présentation (2 au maximum) sont retirés de cette note.
- □ Le code :
	- Tout code doit être écrit dans le langage Python (pas de C, Caml, Algo ou autre).
	- Tout code Python non indenté ne sera pas corrigé.
	- Tout ce dont vous avez besoin (fonctions, méthodes) est indiqué en annexe !
- $\Box$  Durée : 2h00

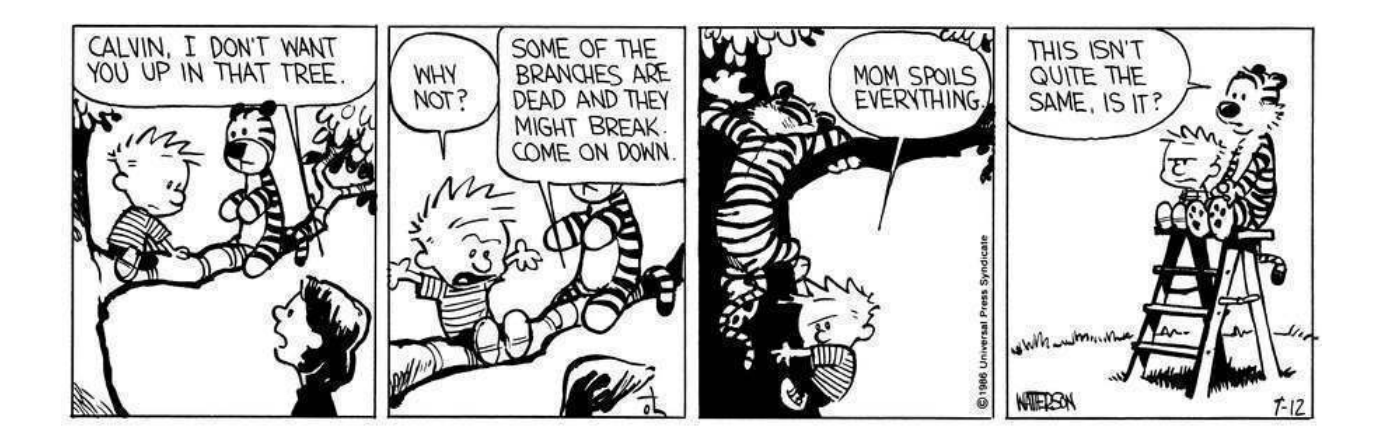

# Cours

### Exercice 1 (Il faut oser ... - 3 points)

Soit l'arbre binaire suivant, représenté (statiquement) sous forme hiérarchique :

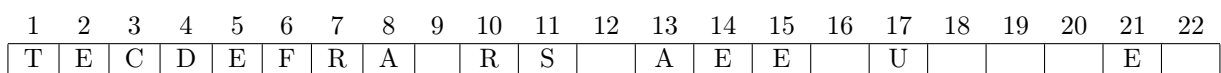

- 1. Représenter graphiquement l'arbre correspondant.
- 2. En considérant un parcours profondeur main gauche de cet arbre, donner la liste des nœuds dans l'ordre infixe de rencontre.
- 3. Donner sous forme d'occurrences  $(B = {\varepsilon, 0, 1, 01, 10, \ldots} )$  la représentation de cet arbre.

# Matrices

#### Exercice 2 (Maximum Gap  $-5$  points)

Pour cet exercice, on définit le gap (écart) d'une liste comme étant l'écart maximum entre deux valeurs de la liste. Par exemple, dans la matrice ci-dessous le gap de la première ligne est 13.

Écrire la fonction qui retourne le gap maximum des lignes d'une matrice (que l'on supposera non vide). Exemple d'application avec la matrice Mat1 ci-contre :

>>> maxGapMatrix (Mat1) 19

En effet le gap maximum est celui de la ligne du milieu  $(19 = 14 - (-5))$ .

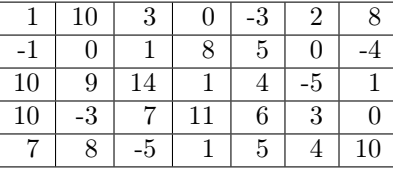

Mat<sub>1</sub>

#### Exercice 3 (Synergistic Dungeon – 4 *points*)

Les démons ont capturé le chevalier  $(K)$  et l'ont emprisonné dans la salle en bas à droite d'un donjon. Le donjon est composé de  $m \times n$  salles disposées sur une grille 2D. Notre courageuse princesse (P) entre dans le donjon par la salle en haut à gauche. Elle doit se frayer un chemin à travers le donjon pour sauver le chevalier.

La princesse a un nombre de points de vie représenté par un entier positif. Si à un moment quelconque ses points de vie tombent à 0 ou moins, elle meurt immédiatement.

Certaines salles sont gardées par des démons (entiers strictement positifs), la princesse perd des points de vie en entrant dans ces salles. Les autres salles sont vides (0).

La princesse décide de se déplacer uniquement vers la droite ou vers le bas à chaque étape, afin de rejoindre le chevalire plus rapidement.

Par exemple, dans le donjon ci-dessous, la princesse doit avoir au moins 7 points de vie si elle emprunte le chemin optimal  $droite \rightarrow droite \rightarrow bas \rightarrow bas.$ 

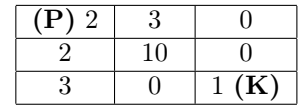

Écrire la fonction dungeon $(M)$ , avec M la matrice représentant le donjon (non vide), qui détermine le nombre minimum de points de vie que doit avoir la princesse pour sauver le chevalier (si elle suit le chemin optimal).

En plus / indice : il n'est pas nécessaire de construire une nouvelle matrice, celle en paramètre peut être modifiée.

# Arbres binaires

### Exercice 4 (Tests –  $8 \ points$ )

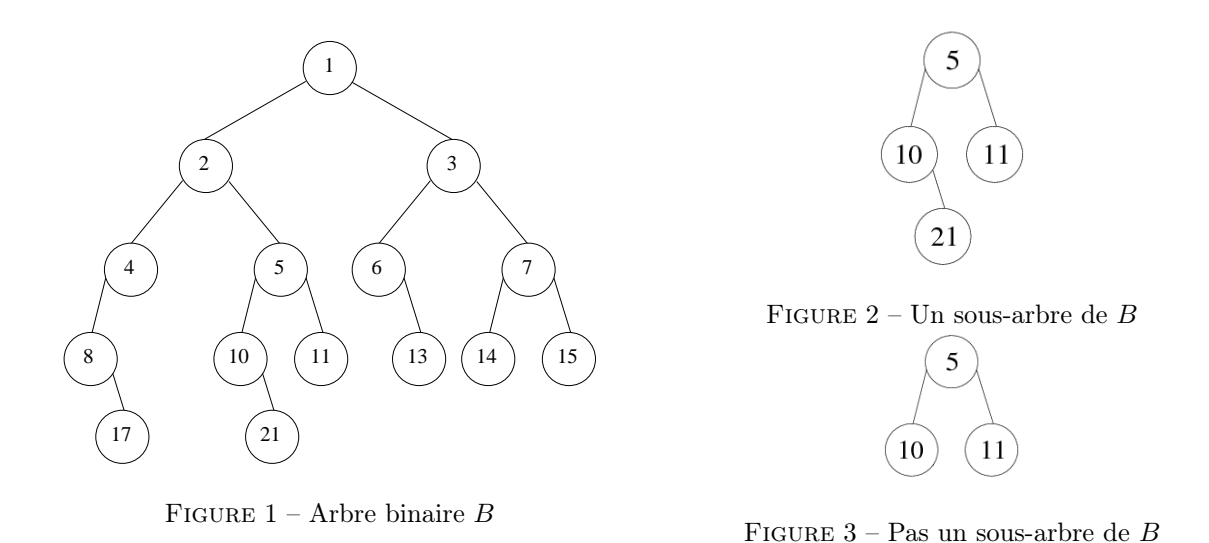

- 1. Écrire la fonction equal qui vérifie si deux arbres binaires sont identiques : ils contiennent les mêmes valeurs aux mêmes places.
- 2. Écrire la fonction isSubTree(S, B) qui vérifie si l'arbre binaire S est un sous-arbre de l'arbre binaire B. Il n'y a pas deux clés identiques dans B. Vous pouvez utiliser la fonction equal, qu'elle soit écrite ou non.

# Annexes

### Les arbres binaires

Les arbres binaires manipulés ici sont les mêmes qu'en td.

- None est l'arbre vide.
- $-$  L'arbre non vide a 3 attributs : key, left, right.

# Fonctions et méthodes autorisées

Sur les listes :

— len

— append

Autres :

— range

— abs

— min et max, mais uniquement avec deux valeurs entières !

# Vos fonctions

Vous pouvez également écrire vos propres fonctions, dans ce cas elles doivent être documentées (on doit savoir ce qu'elles font).

Dans tous les cas, la dernière fonction écrite doit être celle qui répond à la question.